## APPYNESS ONLINE CUSTOMER JOURNEY

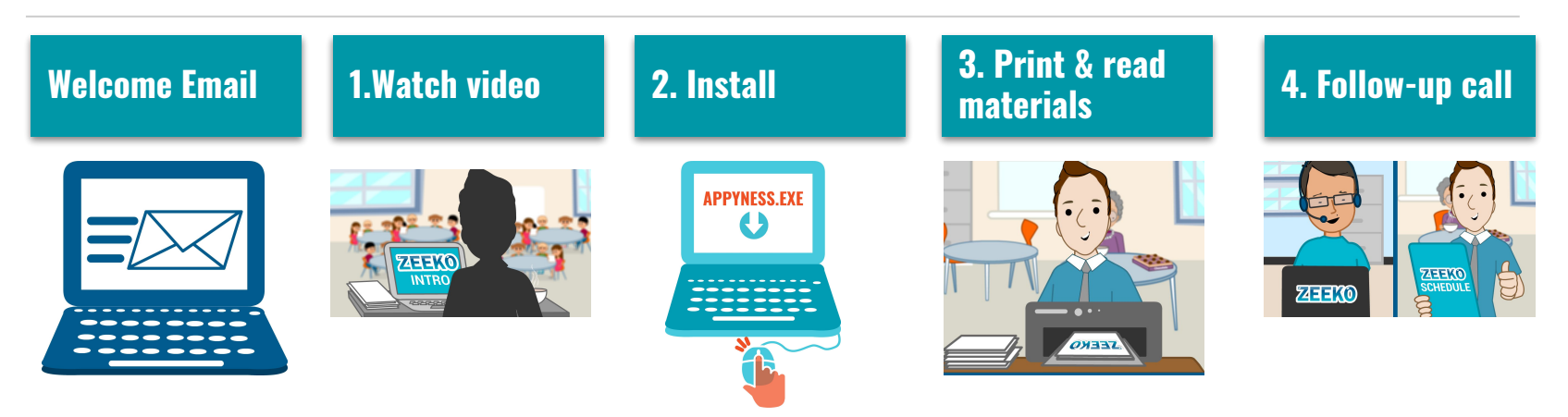

You receive a **welcome email**  containing:

**1.Intro video 2.Appyness software 3.Welcome Pack 4.Lesson materials 5.. Digital Wellbeing Survey**

You watch the intro **video** that explains how Appyness Online works.

Next you install the **Appyness Software.**  If you have any difficulties with this, you can check the **troubleshooting guide** in the welcome pack.

Then you can print and read the **materials**, including the **Welcome Pack**  and **Lesson Materials** One week after sending the Welcome Pack, Zeeko will **call** you to **check in**.

## APPYNESS ONLINE CUSTOMER JOURNEY

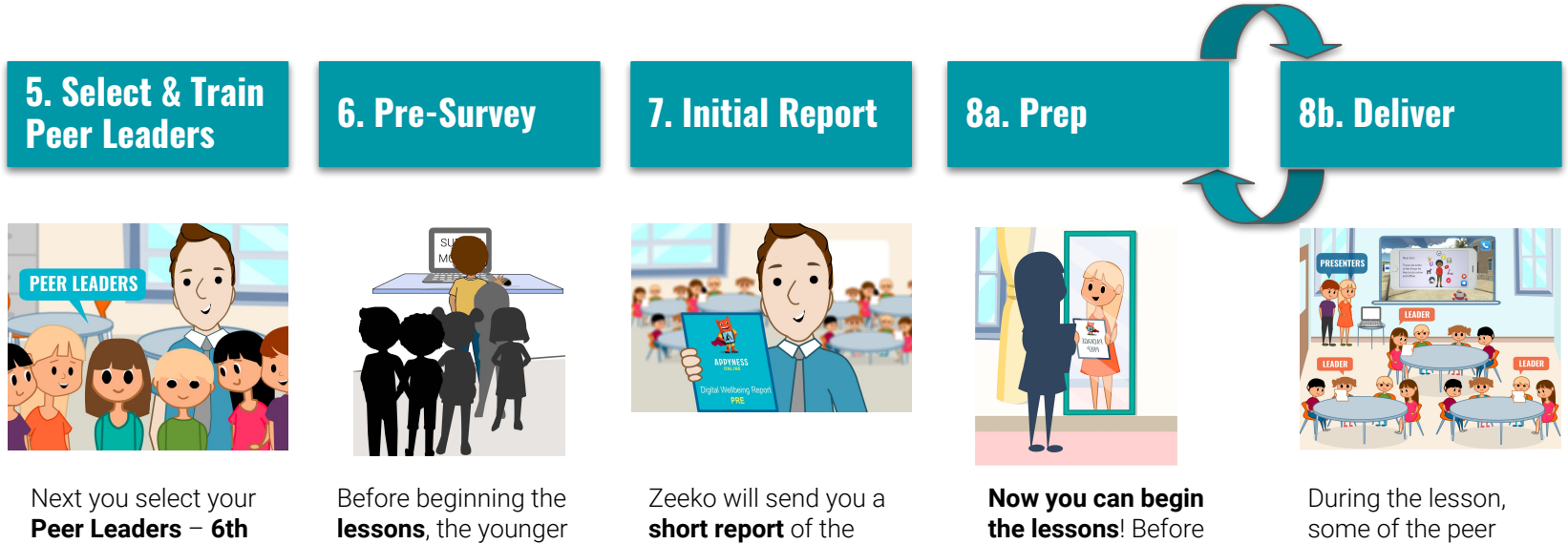

**Class students** who will help the younger students to learn. We recommend using **8-10** per class. You can train the peer leaders by showing them the intro video and giving them the materials.

students complete the **Digital Wellbeing Survey**, to assess their level of **Digital Wellbeing**.

initial results from the survey.

each lesson, the peer leaders can **practice** presenting at home.

leaders will act as **presenters** (leading the class like a teacher) and some will act as **group leaders** (supporting group discussions)

## APPYNESS ONLINE CUSTOMER JOURNEY

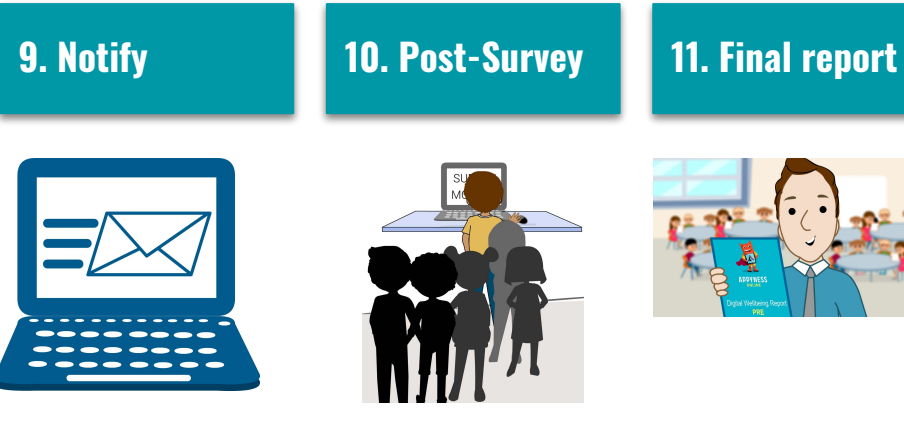

Once you're **finished the lessons**, you can **notify Zeeko** and we'll send you the second **Digital Wellbeing Survey.**

The younger students can complete the **second Digital Wellbeing Survey** to see how they've **improved.**

Congratulations! You've now **finished** the program. Zeeko will send you a **short report with the final results** and some **top tips** for Internet Safety.